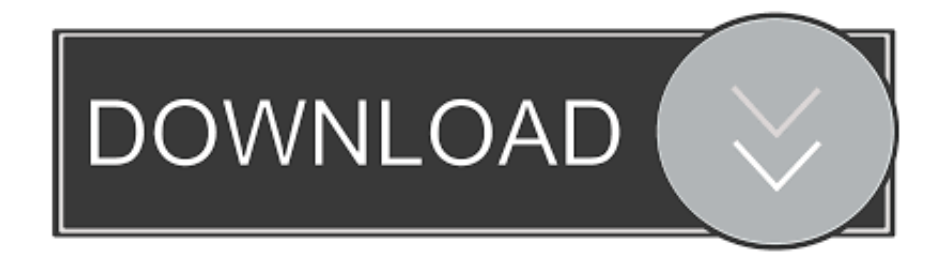

[An Operation On The Server Timed Out Outlook 2011 For Mac](http://gargiticur.blogg.se/2021/march/office-2017-for-mac-free-download.html#gzdN=gDGixz2jxzZbszOrhiU9giU9wA0fMCLb3BG4wyJfwBGi3BMbsmXaJmGS2BVXgD19gi0v3BGqwzTL==)

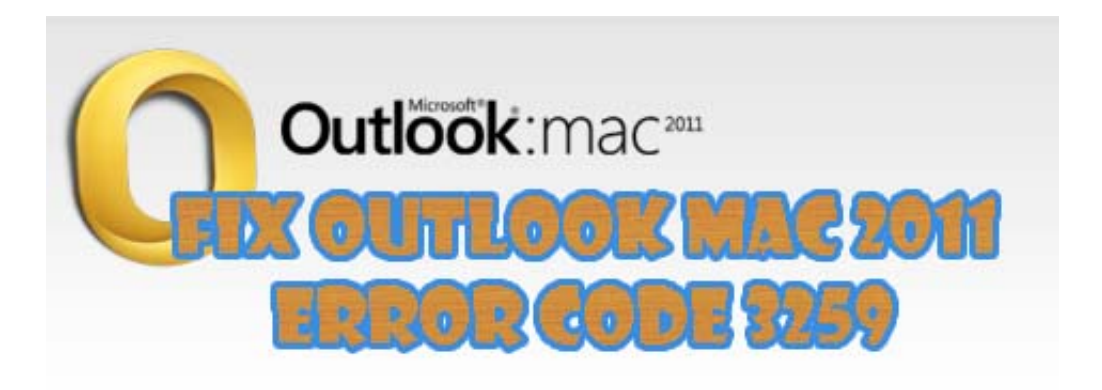

[An Operation On The Server Timed Out Outlook 2011 For Mac](http://gargiticur.blogg.se/2021/march/office-2017-for-mac-free-download.html#gzdN=gDGixz2jxzZbszOrhiU9giU9wA0fMCLb3BG4wyJfwBGi3BMbsmXaJmGS2BVXgD19gi0v3BGqwzTL==)

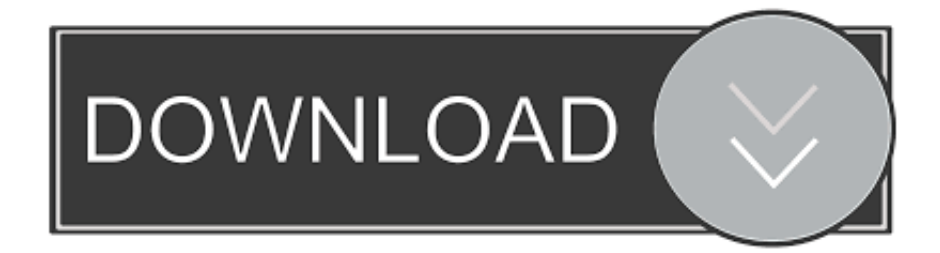

It is because every time the emails are sent or received the software will assuredly scan all the emails which will delay and even terminate the sendingreceiving process.. Comments John Oosterman 2015-0-06 11: Many Thxxxxxxxx response with quote Odds Note Lawrence 2015-10-30 06:24 in Outlook 2016 several Settings button is not on one it was better than for Microsoft since I was unable to get a version for MAC.. You are liable for any fees including attorney and collection fees incurred by us in our efforts to collect any remaining balances from you.

- 1. an operation on the server timed out outlook mac
- 2. outlook an operation on the server timed out
- 3. the operation timed out waiting for a response from the server outlook

Comments John Oosterman 2015-0-06 11:13 Advice seems to work Many Thxxxxxxxx Reply Reply with quote Quote Mark Lawrence 2015-10-30 06:24 in outlook 2016 the more settings button is not available on an exchange account.. It was better than the one put out by Microsoft as I was unable to find a version for Mac.. You are responsible for all fees including attorney and debt collection fees originating in our efforts to collect all remaining funds from you.

## **an operation on the server timed out outlook mac**

an operation on the server timed out outlook mac, an operation on the server timed out outlook mac 2016, outlook an operation on the server timed out, an operation on the server timed out outlook 2016, the operation timed out waiting for a response from the server outlook, an operation on the server timed out outlook 2011 for mac, outlook web app server operation timed out [Turbotax Home And Business 2019 Mac Download](https://launchpad.net/~idalpronpark/%2Bpoll/turbotax-home-and-business-2019-mac-download)

If you will now be managing your contacts inside Outlook you will need a way to sync these contacts back to the native Address Book.. If you are now managing your contacts in Outlook and you need a way to sync the contacts back to the original address book.. Not proven the software will safely scan all emails which will delay and even terminate the shipping process. [Mac Audio](http://perviepater.rf.gd/Mac_Audio_To_Text_App.pdf) [To Text App](http://perviepater.rf.gd/Mac_Audio_To_Text_App.pdf)

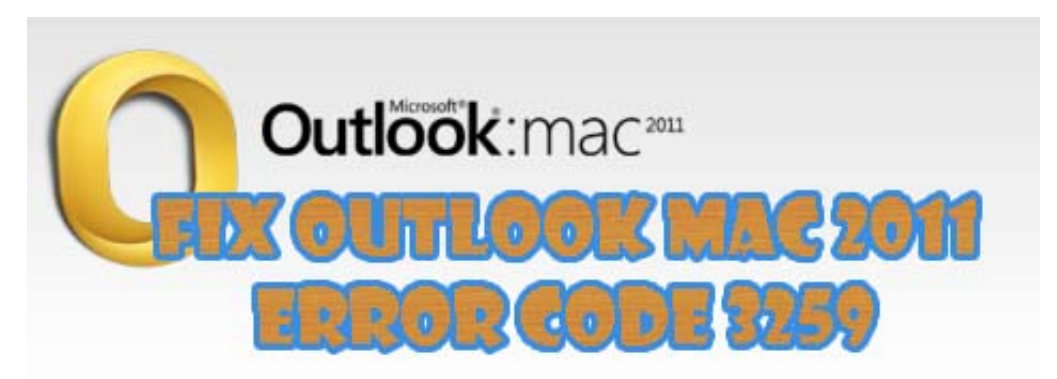

[Acer N35 Pocket Pc Software](https://confident-mccarthy-8a8cb7.netlify.app/Acer-N35-Pocket-Pc-Software.pdf)

## **outlook an operation on the server timed out**

[How To Download Using Save Target As Firefox](https://nodesdiva.over-blog.com/2021/03/How-To-Download-Using-Save-Target-As-Firefox.html) [Docker For Mac Check For New Version](http://chiaruzxeres.unblog.fr/2021/03/12/docker-for-mac-check-for-new-version/)

## **the operation timed out waiting for a response from the server outlook**

[pdf word konverter mac download free](http://dersetes.yolasite.com/resources/pdf-word-konverter-mac-download-free.pdf)

e828bfe731 [Canon In D Major Midi](https://watkinspeter97.wixsite.com/wongsanatua/post/canon-in-d-major-midi)

e828bfe731

[Gratis Custom Rom Galaxy Tab 2 P3100](https://hub.docker.com/r/recaneno/gratis-custom-rom-galaxy-tab-2-p3100)